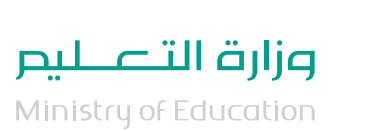

### العودة إلى المدارس

# الدليل اإلرشادي للمشرف التربوي

1443 هـ

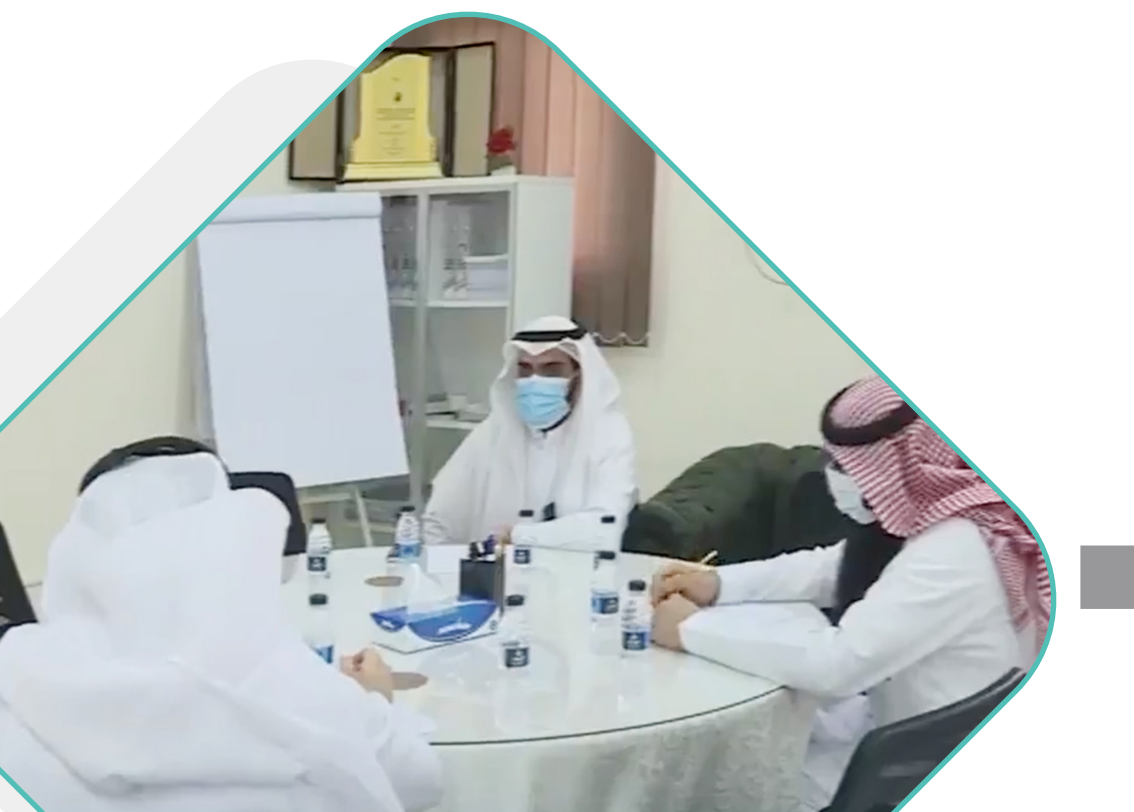

**اإلصدار الثالث**

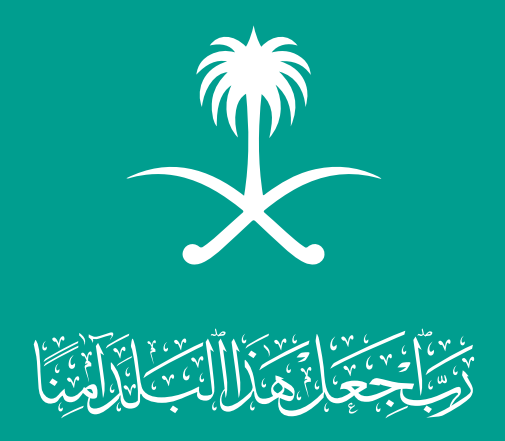

1443ه

اإلرشادي للمشرف التربوي

الدليل

العودة إلى المدارس

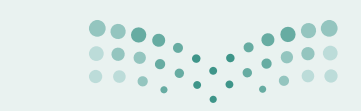

وزارة التصليم Ministry of Education

#### المحتويات

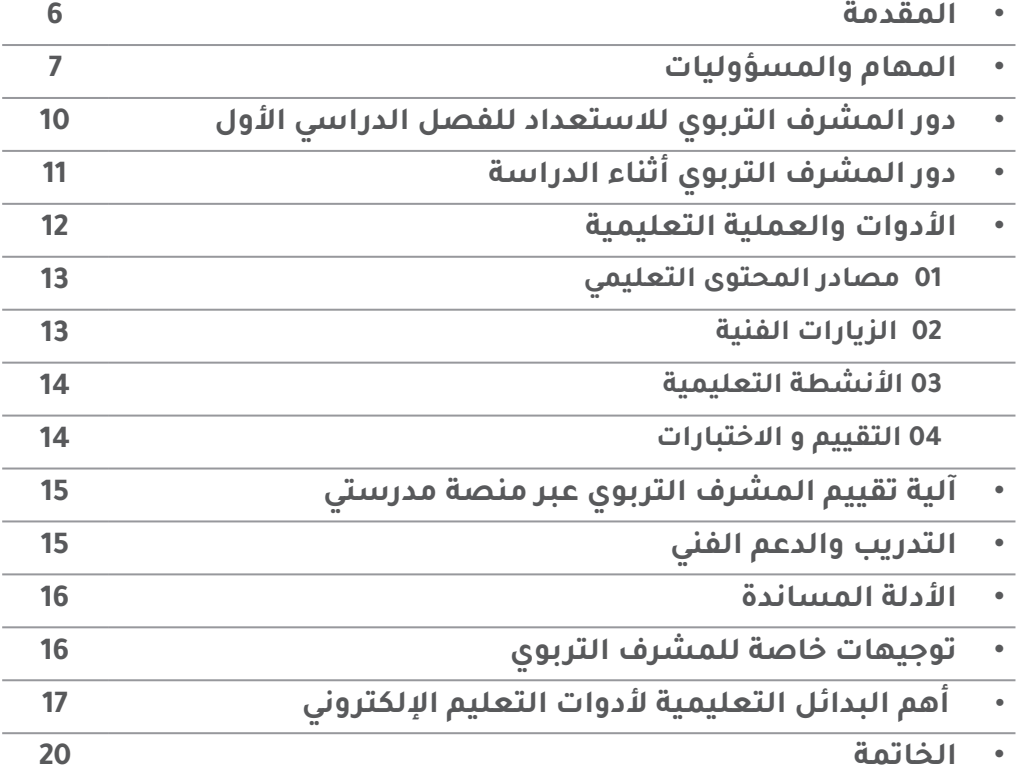

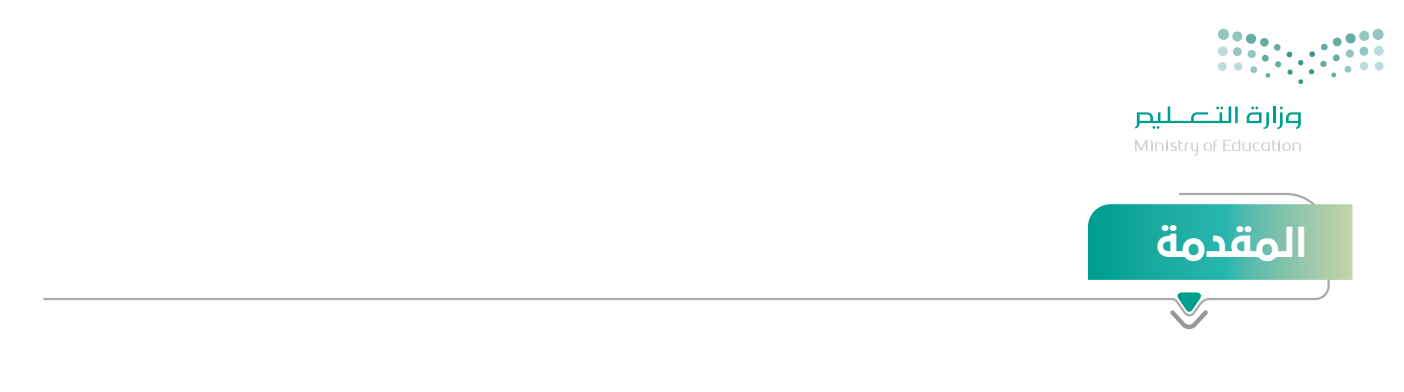

#### **لنتعلم بحذر.**

من أهم المرتكزات التي توليها وزارة التعليم لتقديم عناية فائقة للعام الدراسي هي:

- · تحقيق عـودة آمنـة وصحيّـة لأبنائهـا الطـلاب والطالبـات في كافـة المراحـل الدراسـية، ولمنسـوبيها من الهيئة التعليميّة والاداريّة،
- ّ اسـتدامة واسـتمرارية الرحلـة التعليميـة اآلمنـة لمنسـوبي المدرسـة منذ الدخول لهـا وحتى االنصراف منها.

ولأجل ذلك جاء هذا الدليل الإرشادي ليوضح للمسـتفيدين التعليمـات والإرشـادات والإجراءات والنمـاذج التشـغيلية التـي يجـب اتباعهـا وكذلـك يسـلط الضـوء علـى مصـادر وآليـات التعليـم اإللكترونـي وخطـوات التفعيـل الأمثـل لـه في كل دور.

**ونسأل هللا التوفيق والسداد لما فيه الخير ألبنائنا و بناتنا الطالب و الطالبات...**

\*\*\*\*\*

العودة إلى المدارس الدليل اإلرشادي للمشرف التربوي 1443 هـ

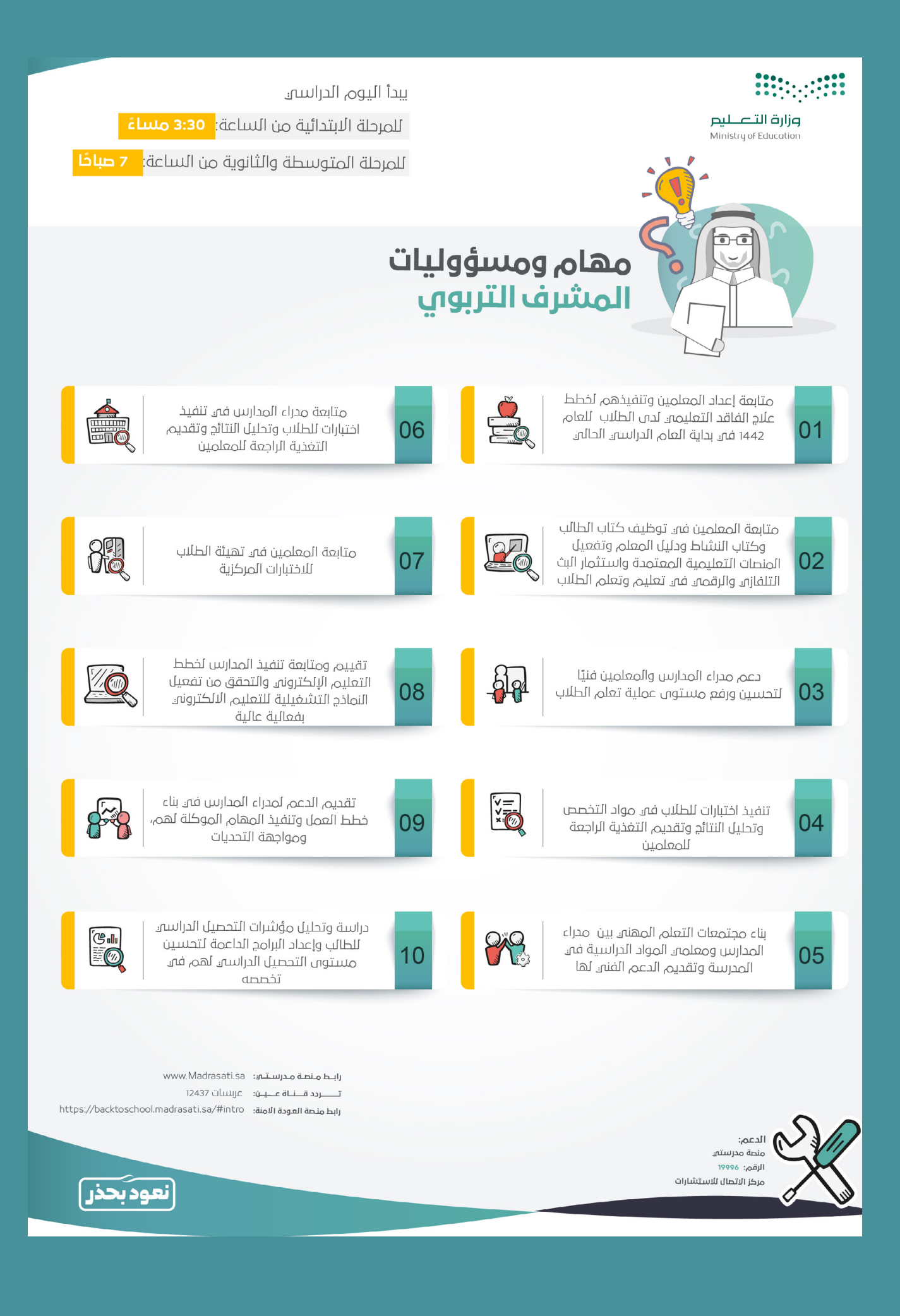

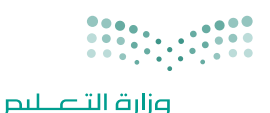

.<br>Ministry of Education

### االستفادة من قنوات عين

**[كيفيــــة إعادة ضبط تردد قنوات](https://youtu.be/Dnz2SHfh4z0) [عين دروس على قمر عرب سات](https://youtu.be/Dnz2SHfh4z0)**

تشــمل القنــوات علــى **23 قنــاة فضائيــة** لكافــة المراحــل الدراســية مــن األول االبتدائــي إلــى الثالــث الثانــوي، وتبــث الــدروس والمراجعــات لجميــع المناهــج الدراســية، بالمواكبــة مــع الخطــة الدراســية المعتمــدة مــن وزارة التعليــم، وتغطـي مختلـف مسـارات المرحلـة الثانويـة، كمـا تدعـم الـدروس لغـة اإلشـارة لتحقيـق االسـتفادة المثلـى لطـاب ً وطالبــات التربيــة الخاصــة، وتبــث الــدروس تزامنيــا علــى **قنــاة عيــن دروس علــى اليوتيــوب**.

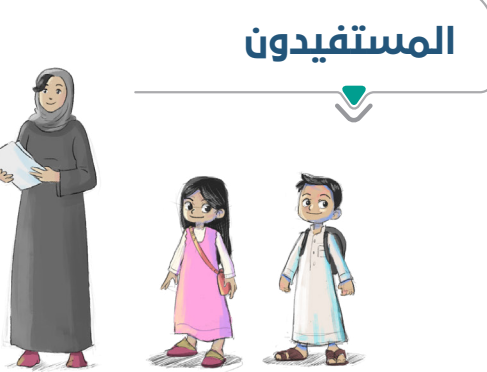

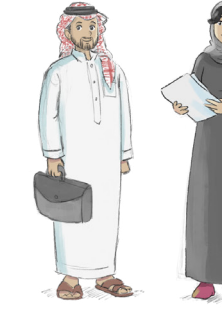

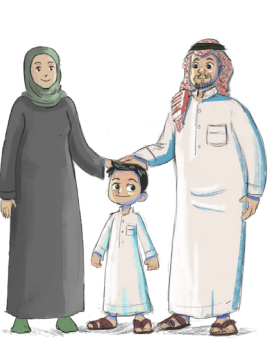

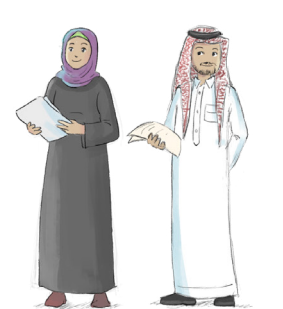

الطالب والطالبة المعلم والمعلمة أولياء األمور المهتمون بالتعليم بشكل عام

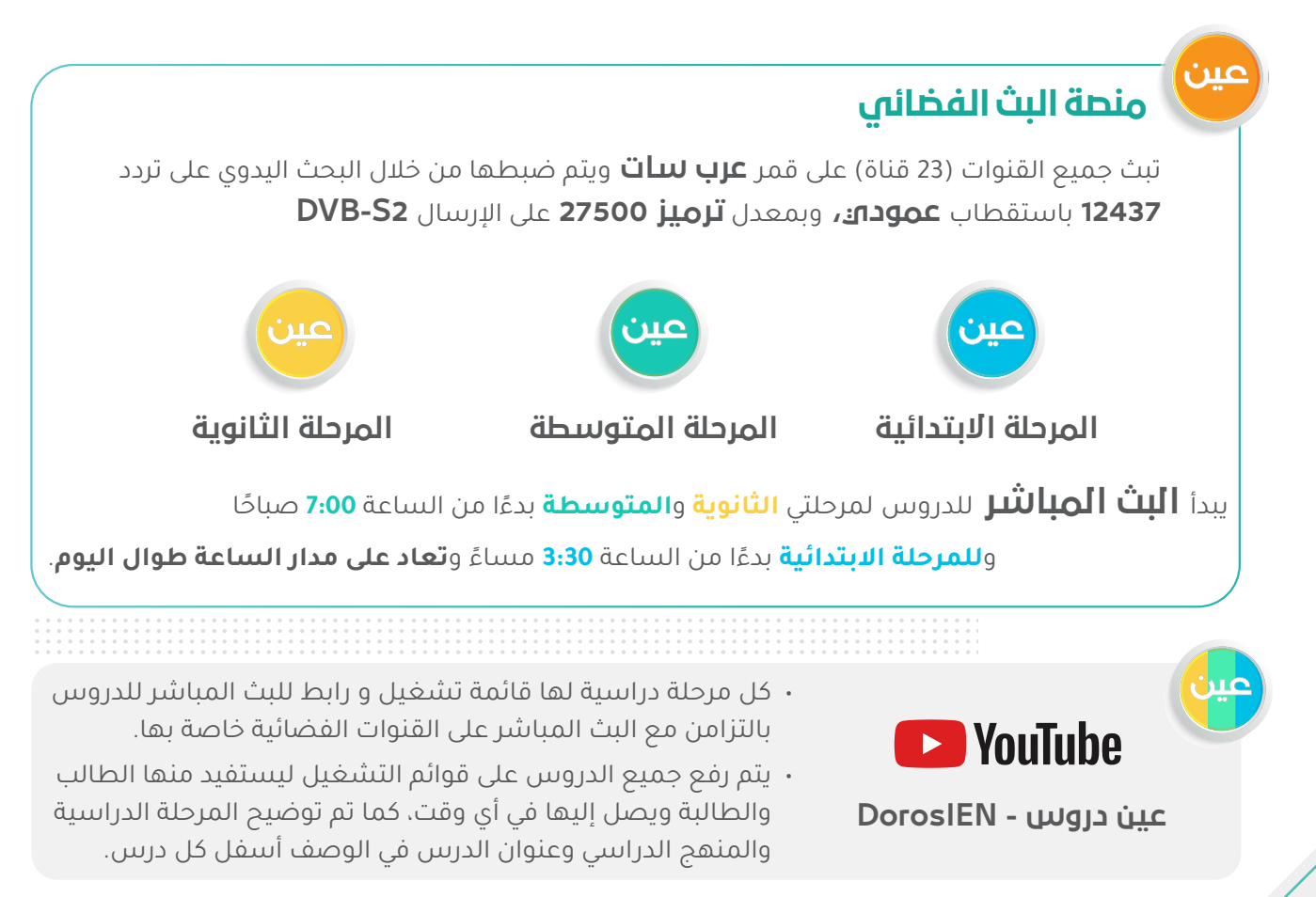

العودة إلى المدارس الدليل اإلرشادي للمشرف التربوي 1443 هـ

#### النموذج التشغيلي للمدارس في بجميع المراحل

**المرحلـة االبتدائيـة :** ً جميـع المقـررات تـدرس إلكترونيـا عبـر المنصـات التعليميـة المعتمـدة، باالسـتفادة مـن البـث التلفـازي والرقمـي.

**المرحلــة المتوســطة والثانويــة:** ً حســب النمــوذج المطبــق فــي المدرســة )حضــوري أو مدمــج( و وفقــا للكثافــة الطالبيـة قـد يخضـع الطالـب للتقسـيم ضمـن مجموعـات فيتلقـى بعـض الـدروس بالنمـط الحضـوري فـي المدرسـة والبعـض الآخـر بنمـط التعليـم الالكترونـي المتزامـن او غيـر المتزامـن.

#### المهام والمسؤوليات للمشرف التربوي

**تنفيذ المهام المسندة له والتأكيد على :**

- متابعـة إعـداد المعلميـن وتنفيذهـم لخطـط عـاج الفاقـد التعليمـي لـدى الطـاب للعـام الدراسـي 1442هــ فـي بدايـة الفصـل الدراسـي الحالـي.
- متابعــة المعلميــن فــي التخطيــط لتدريــس المقــرر واختيــار االســتراتيجيات المناســبة وتنفيــذ األنشــطة واســتخدام أســاليب وأدوات التقويــم وبنــاء االختبــار وفــق الضوابــط والشــروط.
- متابعـة المعلميـن فـي توظيـف كتـاب الطالـب وكتاب النشـاط ودليـل المعلم وتفعيل المنصـات التعليمية المعتمـدة واسـتثمار البـث التلفـازي والرقمـي في تعليـم وتعلم الطالب.
	- ً دعم مدراء المدارس والمعلمين فنيا لتحسين ورفع مستوى عملية تعلم الطالب
- بنــاء مجتمعــات التعلــم المهنــي بيــن مــدراء المــدارس ومعلمــي المــواد الدراســية فــي المدرســة وتقديــم الدعــم الفنــي لهــا.
	- تنفيذ اختبارات للطالب في مواد التخصص وتحليل النتائج وتقديم التغذية الراجعة للمعلمين.
	- متابعة مدراء المدارس في تنفيذ اختبارات الطالب وتحليل النتائج وتقديم التغذية الراجعة للمعلمين.
		- متابعة المعلمين في تهيئة الطالب لالختبارات المركزية.
- دراســة وتحليــل مؤشــرات التحصيــل الدراســي للطــاب وإعــداد البرامــج الداعمــة لتحســين مســتوى التحصيــل الدراســي لهــم فــي تخصصــه.
	- تقديم الدعم لمدراء المدارس في بناء خطط العمل وتنفيذ المهام الموكلة لهم، ومواجهة التحديات.
- تقييـم ومتابعـة تنفيـذ الخطـط والنمـاذج التشـغيلية للتعليـم اإللكترونـي بفعاليـة عاليـة )التعليـم عـن بعـد ً ، المقـررات االلكترونيـة ، التعليـم المدمـج مـن حيـث تقديـم المعلـم لبعـض الـدروس تزامنيـا وإعـداد بعـض دروس المقـرر بشـكل غيـر تزامنـي).

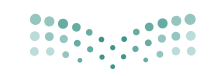

وزارة التصليم

#### .<br>Ainistry of Education رحلة المشرف التربوي في التعليم اإللكتروني

#### دور المشرف التربوي لالستعداد للفصل الدراسي األول

**يعتمـد دور المشـرف التربـوي علـى متابعـة المعلـم والتأكـد مـن تخطيطـه الجيـد واالسـتعداد لتدريـس المقـرر قبـل بـدء الدراسـة بوقـت كاف مـن خـال البنـود اآلتيـة:**

- توفيـر جهـاز حاسـب آلـي/ جهـاز ذكـي لمتابعـة التعلـم اإللكترونـي، وكذلـك التحقـق مـن وجـود شـبكة اتصـاالت جيـدة.
	- التدرب على برامج المشرف التربوي على منصة العودة إلى المدارس.
- االطــاع علــى أدلــة االســتخدام لمنصــة مدرســتي والتعــرف علــى أدواتهــا ومــا اســتجد فيهــا مــن خصائــص وخدمــات.
	- االطالع على آداب السلوك الرقمي وسياسة استخدام المنصة.
- التأكـد مـن الحسـاب الخـاص بـه وإمكانيـة الدخـول علـى منصـة مدرسـتي مـن خـال حسـاب Office Microsoft 365 (التواصـل مـع قنـوات الدعـم الفني للحصـول عليـه).
	- االطالع على دليل المؤشرات التشغيلية آللية قياس انجاز مهام المشرف التربوي والمعلمين.
		- التعرف على طرق التواصل مع الدعم الفني للتواصل معهم في حال وجود معوقات للعمل.
- التحقـق مـن بيانـات المعلميـن الظاهريـن لـه علـى منصـة مدرسـتي، والتواصـل مـع الجهـات المعنيـة بالدعـم لمعالجـة المشـكالت التـي تظهـر فـي ذلـك.
- االطــاع علــى المحتــوى الرقمــي عبــر منصــات مصــادر التعلــم )بوابــة التعليــم الوطنيــة عيــن، قنــوات عيــن يوتيـوب، منصـة مدرسـتي)؛ لمعرفـة المحتـوى الإلكترونـي المتوفـر لمـادة التخصـص وحـث المعلميـن علـى اســتخدامه أثنــاء التخطيــط لتصميــم الــدروس اليوميــة.
- عقـد اجتمـاع (حضوريًـا أو الكترونيًـا) قبـل بـدء الدراسـة مـع المسـندين سـواء مـدراء المـدارس أو معلميـن لتســهيل أعمالهـم وتوجيههـم لأفضـل الأسـاليب التعليميـة.

#### دور المشرف اثناء الدراسة

#### **على المشرف التربوي التأكد من الخطوات اآلتية:**

- التحقق من الاتصال بالإنترنت وتوفير الجهاز والبيئة المناسبة للبدء بمتابعة عمليات التعلم الإلكتروني.
	- تعديل نماذج الزيارة اإلشرافية بمتطلبات متابعة تطبيق النموذج التشغيلي المطبق في المدرسة.
- تســجيل الدخـول اليومـي لنظــام إدارة التعلــم الإلكترونـي ( مدرسـتي ) www.Madrasati.sa بواســطة اســم المسـتخدم وكلمـة المـرور الخاصـة بالمشـرف التربـوي علـى حسـاب 365 Office Microsoft، وفـي حـال عـدم معرفتـه (يتـم التواصـل مـع قنـوات الدعـم الفني).
	- الحضور االفتراضي لحصص المعلمين وذلك يكون باتباع الخطوات اآلتية:
	- o تحديد المعلم الذي يريد اإلشراف عليه واختيار الجدول الدراسي له.
	- o في الجدول الدراسي، يختار المشرف الحصة التي يرغب بحضورها.
		- o الدخول على رابط )الدرس المباشر( للبدء بحضور الحصة.
	- o متابعة أداء المعلم/ المعلم الميسر في تنفيذ أدوارهم في الدروس الحضورية وغير المتزامنة.
- o متابعة العملية التعليمية والتأكد من أن المعلمين يقومون بأدوارهم تجاه الطالب المسندين إليهم.
- o االطالع على التقارير واإلحصائيات ومعالجة الفجوات في ممارسات تطبيق النموذج التشغيلي.
- التحقــق مـن إنجــاز مــدراء المــدارس والمعلميـن للمهـام المطلوبــة منهـم واسـتقرار العمليـات التعليميـة اإللكترونيــة.
- المتابعـة المسـتمرة لحسـابات المعلميـن والتأكـد مـن تصميـم الـدروس علـى الحصـص الدراسـية بشـكل صحيـح ومحتـوى هـادف ومكتمـل العناصـر (المحتـوى والأنشـطة والإثـراءات والواجبـات).
- التحقــق مــن متابعــة المعلــم للمقــررات الإلكترونيــة وتوظيفهــا بصــورة صحيحــة وتقديـم الدعــم لطــلاب ً المقـرر بشـكل فاعـل وفقـا للـدور المخطـط لـه فـي النمـوذج التشـغيلي للمقـرر االلكترونـي )داعـم ، مدمـج، بإشــراف المعلــم(.
- حــث المعلميــن علــى تعزيــز التواصــل االيجابــي بيــن الطالــب والمعلــم مــن خــال االجابــة علــى استفســارات الطـلاب المرسـلة لهـم عبــر غــرف المعلميــن فـي منصـة مدرسـتي أو البريــد الإلكترونـي.
	- االطالع على تقارير اإلنجاز والمؤشرات التشغيلية الخاصة بالمعلم.
- عقـد اجتماعــات دوريــة (حضوريًـا أو إلكترونيًـا) مــع مــدراء المــدارس المســندين أو المعلميــن المســندين وذلــك لمتابعــة:
	- o خططهم وأعمالهم وتسهيل التحديات التي تواجههم.
	- o تبادل الخبرات بين مدراء المدارس والمعلمين المسندين للمشرف.

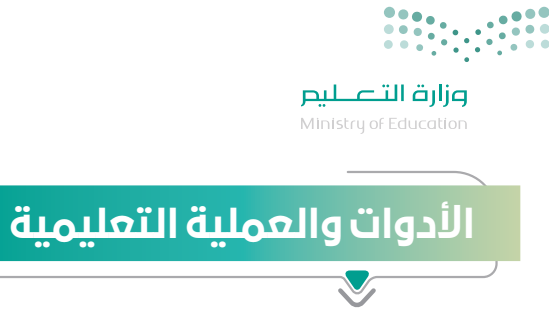

علــى المشــرف التربــوي التواصــل بشــكل مســتمر مــع المعلميــن مــن خــال منصــة مدرســتي لمعرفــة كافــة المسـتجدات والمهـام المطلوبـة منهـم والتفاعـل معهـم بالشـكل الصحيـح. وكذلـك معرفـة كافـة البدائـل المتاحـة لــه للعمليــة التعليميــة.

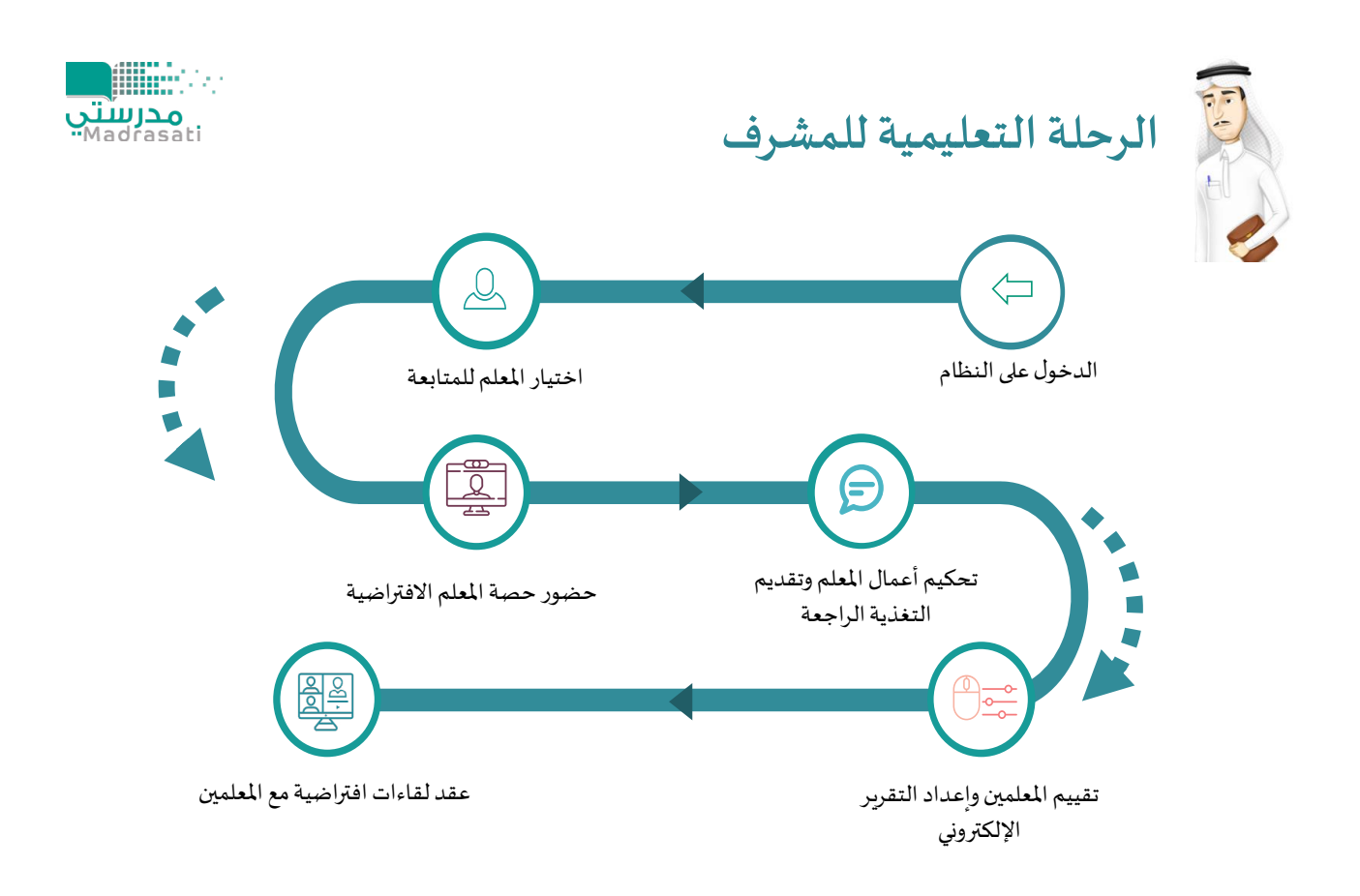

**ويجـب علـى المشـرف التربـوي معرفـة المحـاور األساسـية للعمليـة التعليميـة والبدائـل المتاحـة لهـا لـكل نطـاق وهـي:**

- مصادر المحتوى التعليمي
	- الزيارات الفنية
	- األنشطة التعليمية
	- التقييم واالختبارات

#### ً أوال: مصادر المحتوى التعليمي

 الكتاب المدرسي: يمكن للطالب والمعلم االستفادة من الكتاب المدرسي بشكل مباشر.

- البــث المباشــر لشــرح الــدروس علــى قنــوات عيــن الفضائيــة: وفــرت الــوزارة شــرح كامــل لكافــة المــواد عبــر قنـوات عيـن الفضائيـة يمكـن للطالـب متابعـة شـرح الـدروس الخاصـة بـه عبـر متابعـة قنـوات عيـن الفضائيـة والتــي تخصــص قنــاة فضائيــة لــكل مرحلــة دراســية ويقــدم المعلمــون والمشــرفون التربويــون المميــزون الشــرح لكافــة دروس الطالــب عبــر القنــاة.
- االطــاع علــى الــدروس المســجلة علــى قنــوات عيــن علــى اليوتيــوب: يمكــن للطالــب متابعــة شــرح الــدروس الخاصــة بــه كذلــك عبــر قنــوات عيــن علــى اليوتيــوب وهــو نفــس الشــرح المقــدم عبــر قنــوات عيــن الفضائيــة ويتميــز العــرض علــى اليوتيــوب بإمكانيــة إيقافــه والرجــوع لــه والتحكــم فيــه بشــكل كامــل.
- مشـاهدة البـث للـدروس مـن خـال حسـاب الطالـب علـى منصـة مدرسـتي: كذلـك يتـم بـث الشـرح لقنـوات ً عيـن الفضائيـة فـي حسـاب الطالـب وغالبـا سـيكون متوافـق مـع جـدول الطالـب الدراسـي.
- المحتــوى الإلكترونــي علــى عيــن بوابــة التعليــم الوطنيــة: يمكــن للمعلــم الاســتفادة مــن المحتــوى الإثرائـي المتنـوع، مثـل: )الكتـب المدرسـية، العـب وتعلـم، اختبـارات عيـن، مراجعـات عيـن، التشـويقات، الواقـع المعـزز، عيـن D3 ، تجـارب عيـن ، وغيرهـا مـن المصـادر إلثـراء المحتـوى التعليمـي اإللكترونـي عنـد تقديمـه عـن بعـد بمـا يحقـق التفاعـل للطالب خـلال رحلـة التعلـم الإلكتروني).
- المقـررات االلكترونيـة: هـي مقـررات التعليـم العـام مقدمـة بصيغـة إلكترونيـة تفاعليـة لجميع الطالب تسـاعد ً الطالـب علـى التعلـم ذاتيـا ً وهـي حاليـا متوفـرة لخمـس مـواد )التفكيـر الناقـد ، المهـارات الحياتيـة، المهـارات والتقنيـة الرقميـة، اللغـة االنجليزيـة ، التربيـة البدنيـة والدفـاع عـن النفـس( ، ويمكـن الوصـول لهـا عبـر أيقونـة مقرراتي.
- المحتـوى المقـدم مـن قبـل معلـم المـادة: كمـا يمكـن للطالـب االسـتفادة مـن المحتـوى اإلثرائـي الـذي يرسـله ً المعلـم بشـكل مباشـر للطالـب حسـب مـا يـراه المعلـم مناسـبا.

#### ً ثانيا: الزيارات الفنية

ً يتابـع مديـر المكتـب بصفـة دوريـة خطـة عمـل زيـارات المشـرفين التربوييـن للمـدراء والمعلميـن إلكترونيـا مـن خـال خطـة متابعـة إشـرافية مـن قبـل المشـرف التربـوي، تتضمـن:

- جـدول زيـارات متابعـة يوميـة إلكترونيـة على منصـة (مدرسـتي) يتـم فيهـا زيـارة مـا لا يقـل عـن أربعـة معلميـن ً يوميـا بحيـث يتـم زيـارة جميـع المعلميـن المسـندين فـي كل شـهر خـال فتـرة التعليـم عـن بعـد .
- يقــوم المشــرف التربــوي خــال الزيــارة بمشــاركة حصــة دراســية افتراضيــة للمعلــم علــى منصــة مدرســتي، واالطــاع علــى مــا يقــوم بــه المعلــم مــن أنشــطة تعليميــة وتقويميــة للمتعلميــن، والتأكــد مــن جودتهــا ومناســبتها لتحقيــق الأهــداف التعليميــة، وتقديــم التغذيــة الراجعــة للمعلــم ومديـر المدرســة.
- رفـع تقرير عـن فعاليـات الزيـارة إلـى مسـاعد الشـؤون التعليميـة بمكتب التعليم للمتابعـة ودراسـة التقارير وتقديـم التغذيـة الراجعـة بشـأنها.
- تخصيـص يـوم مـن كل أسـبوع لنشـاطات التطويـر المهنـي الجماعـي للمعلميـن )ورش عمـل، حلقـات نقـاش، تدريب، ....(.
- ينفـذ مشـرف القيـادة المدرسـية مـا ال يقـل عـن زيارتيـن إشـرافيتين إلكترونيتيـن كل يـوم، يتابـع مـن خاللهـا ً ّ ويقـوم إجـراءات مديـر المدرسـة فـي متابعـة وتجويـد عمليـات التعليـم عـن بعـد فـي مدرسـته ، ويرفـع تقريـرا بذلـك إلـى مسـاعد الشـؤون التعليميـة بمكتـب التعليـم .

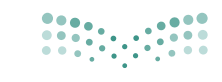

وزارة التصليم Ministry of Education

#### ثالثا: الأنشطة التعليمية

### 

#### **هــي كافــة األنشــطة التــي يســتطيع الطالــب القيــام بهــا ســواء تزامنيــة أو غيــر تزامنيــة باســتخدام أدوات التعليــم اإللكترونــي، أو بدونهــا ومنهــا:**

- الواجبـات الإلكترونيـة: والمقصـود بهـا حـل الواجبـات الإلكترونيـة عبـر منصـة مدرسـتي والتي يتـم حلهـا إلكترونيًـا وتسـليمها إلكترونيًا.
- · الأنشـطة الإلكترونيـة: أداء الأنشـطة التـى تُـدرج مـن المعلـم علـى النظـام والتفاعـل معهـا حسـب توجيهـات المعلــم.
- ً التواصـل مـع المعلـم والطـاب إلكترونيـا: التواصـل بيـن المعلـم والطـاب مـن خـال منصـة مدرسـتي عبـر البريـد اإللكترونـي فـي النظـام وغـرف المعلميـن وغيرهـا..

#### ً رابعا: التقييم واالختبارات

التقييــم الإلكترونــي: التقييــم الإلكترونـي الــذي يُعــد مــن المعلــم، ويُســند للطالـب علـى النظـام؛ لقيـاس نتائـج تحقيــق الأهــداف علـى مســتوى (الحصــة أو الــدرس أو الفصــل الدراســي).

- التقييـم الذاتـي اإللكترونـي المفتـوح: يمكـن للطالـب تقييـم نفسـه؛ عبـر بنـوك األسـئلة المتوفـرة فـي نظـام إدارة التعلـم، وبوابـة عيـن التعليميـة.
- التقييم (الاختبار) الختامي (ورقيًا أو إلكترونيًا): حضـور التقييـم (الاختبار) الختامي في المدرسـة وتنفيـذه ورقيًـا، ً أو تأديـة االختبـار إلكترونيـا مـن خـال منصـة االختبـارات.
- االختبـارات المركزيـة التـي تظهـر للطالـب فـي ايقونـة االختبـارات وهـي اختبـارات مركزيـة علـى مسـتوى المنهـج لعـدد مـن المقـررات الدراسـية وهدفهـا قيـاس نواتـج التعلـم أو اختبـارات مركزيـة هدفهـا تدريـب الطالـب علـى االختبـارات الدوليـة.
- فـي حـال تطبيـق نمـوذج المقـررات اإللكترونيـة بإشـراف معلـم ألحـد المـواد التـي يدرسـها الطالـب، فيجـب علـى المشـرف اعـداد اختبـارات مركزيـة علـى مسـتوى المكتـب للتحقـق مـن نواتـج التعلـم وترصـد درجـة هـذا االختبـار فـي توزيـع درجـات المـادة فـي نـور، كمـا يجـب التحقـق مـن متابعـة المعلـم للطالـب واسـتيفاء كافـة عناصـر تقويـم المقـرر االلكترونـي وتحقيـق عدالـة تكافـؤ الفـرص.

#### المؤشرات التشغيلية وآليات تقييم تفعيل المشرف التربوي لمنصة مدرستي

#### **ً سيتم تقييم المشرف التربوي بناءا على أداءه والذي يعتمد على قيامه بدوره وهي:**

- المتابعــة الدوريــة لأعمــال مــدراء المــدارس و المعلميــن وتحكيــم أعمالهــم بشــكل مســتمر علـى المنصــة وأداء المطلــوب منهــم.
	- إعداد تقرير تقييم مدراء المدارس و المعلمين.
	- نسبة ومدى تفعيل مدراء المدارس والمعلمين ألدوارهم ومهامهم على منصة مدرستي.

## التدريب والدعم الفني التدريب:

#### **ُص ُ ممت حقيبة تدريبية ورفعت على منصة العودة الى المدارس؛ إلرشـاد المشرف التربوي وتمكينه من االستخدام األمثل لمنصة مدرستي، وتتضمن هذه الحقيبة ما يلي::**

- فيديوهات قصيرة لشرح خدمات النظام وأدواته.
- مــواد اعلاميــة وتوعويــة (انفوجرافيـك ، وأدلــة) توضــح دور المشــرف وكافــة المعينــات التـي تســاعده لاداء دوره.

#### الدعم الفني:

**ّ فــي حــال واجــه المشــرف التربــوي أي تحديــات تقني ّ ــة أو فنيــة يمكنــه التواصــل مــع الدعــم الفنــي عبــر قنــوات اآلتيــة:**

- منصة مدرستي.
- هاتف الدعم الفني .19996
- نظام المحادثة الفورية الشات بوت.

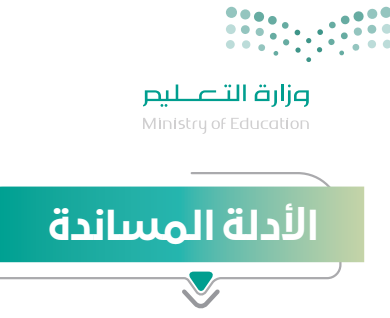

**يمكـن للمشـرف التربـوي الحصـول علـى الدعـم التفصيلـي لكيفيـة اسـتخدام منصـة مدرسـتي مـن خـال؛ دليـل**  اسـتخدام نظـام إدارة التعلـم الإلكتروني (مدرسـتي).

#### backtoschool.sa

#### توجيهات خاصة للمشرف التربوي

**لكــي تنجــح فــي تحقيــق أهــداف النمــوذج التشــغيلي للتعليــم اإللكترونــي بكفــاءة وفعاليــة للمرحلــة القادمــة وتقديـم الدعـم للمعلميـن، هـذه توجيهـات تسـاعدك فـي تحقيـق ذلـك:**

- االستعداد والتخطيط المبكر لكافة المهام لمعالجة التحديات وتوفير المتطلبات.
- التواصل الفعال مع مدراء المدارس والمعلمين من خالل أدوات التواصل المتوفرة في منصة مدرستي.
	- التحفيز وإبراز الممارسات المثلى لمدراء المدارس والمعلمين.
		- حث المعلمين على مراعاة أنماط التعليم المختلفة للطالب.
- حث المعلميـن على ضـرورة تقديم التغذيـة الراجعـة للطـلاب على الأنشـطة الإلكترونيـة أو التقييمـات التي ُيكلـف بهـا الطالـب.
- · حث المعلمين على ضرورة الـرد السـريع للاستفسـارات الإلكترونيـة التي تُرسـل مـن الطالـب سـواءً خـلال الفصـل االفتراضـي أو غـرف المعلميـن أو البريـد اإللكترونـي.
- حــث المعلميــن علــى ضــرورة التواصــل المســتمر مــع أوليــاء األمــور لتفقــد احتياجــات الطــاب والمشــاكل التقنيـة التـي يواجهونهـا وخاصـة فـي التعليـم الإلكترونـي .
	- حث المعلمين على تسجيل حضور الطالب باستمرار في ايقونة رصد الحضور والغياب.
- دعـم المعلميـن بنمـاذج إعـداد دروس نموذجيـة، وتقديـم التغذيـة الراجعـة لهـم فـي شـمولية الـدروس المعدة مـن قبلهـم وتحكيمها.
	- دعم المعلمين بدعوتهم لمحاكاة درس افتراضي تطبيقي.
- التواصــل مــع مــدراء المــدارس لحصــر أعــداد ذوي الإعاقــة ممــن لا يتوفــر لديهــم أجهــزة إلكترونيــة والرفــع للجهــات المســؤولة؛ لتوفيرهــا حســب اإلجــراءات المتبعــة وإيجــاد الحلــول والبدائــل المالئمــة لحاجتهــم الفرديــة.
- متابعـة المحتـوى التعليمـي وخطـط التربيـة الفرديـة والأنشـطة الداعمـة المقدمـة للطـلاب ذوي الإعاقـة فـي منصـة (مدرسـتي) بشـكل يومي.
- التأكــد مــن تطبيــق الئحــة تقويــم الطــاب ذوي اإلعاقــة فــي فتــرات التقويــم المختلفــة وذلــك بالتنســيق مــع لجنــة االختبــارات والقبــول.

العودة إلى المدارس الدليل اإلرشادي للمشرف التربوي 1443 هـ

### .<br>أهم البدائل التعليمية لأدوات التعليم الإلك<mark>تروني</mark>

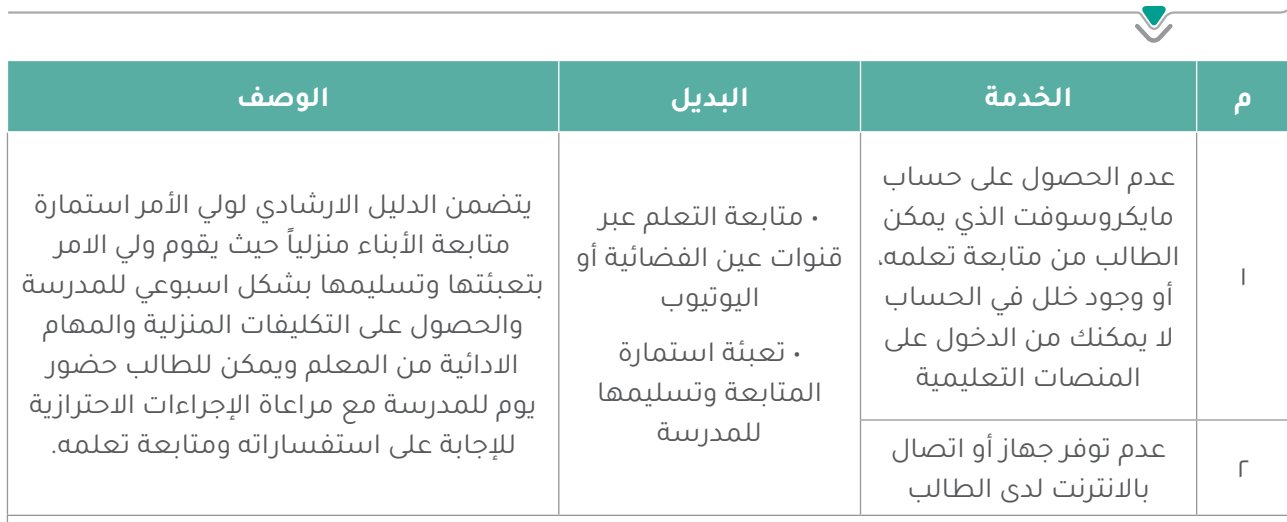

#### **ويتابع مع المدرسة الرفع بالمشكلة للجهات المعنية اليجاد حلول.**

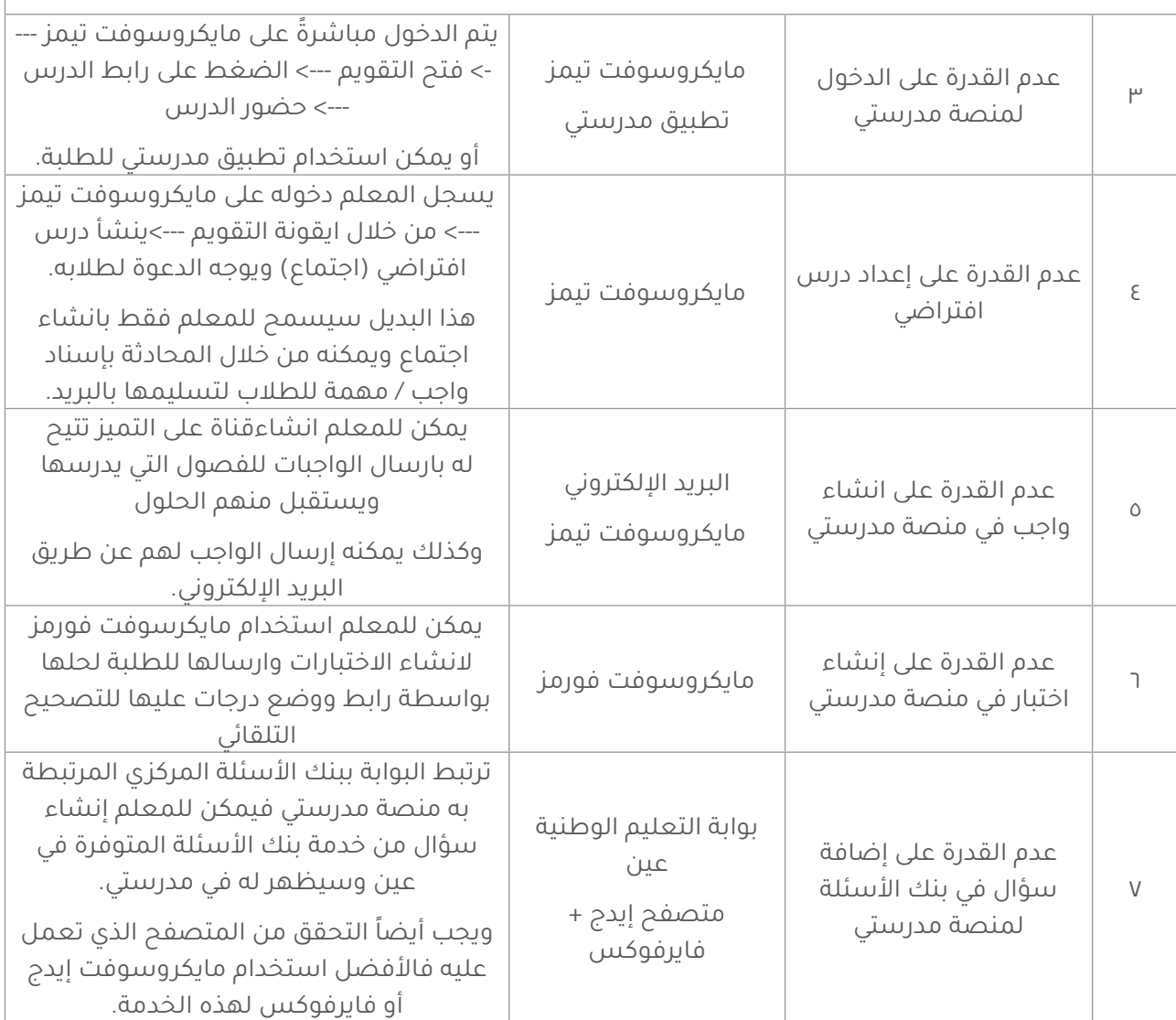

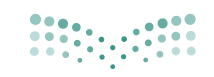

**وزارة التصليص**<br>Ministry of Education

 $\overline{\mathbf{v}}$ 

### .<br>أهم البدائل التعليمية لأدوات التعليم الإلكت<mark>روني</mark>

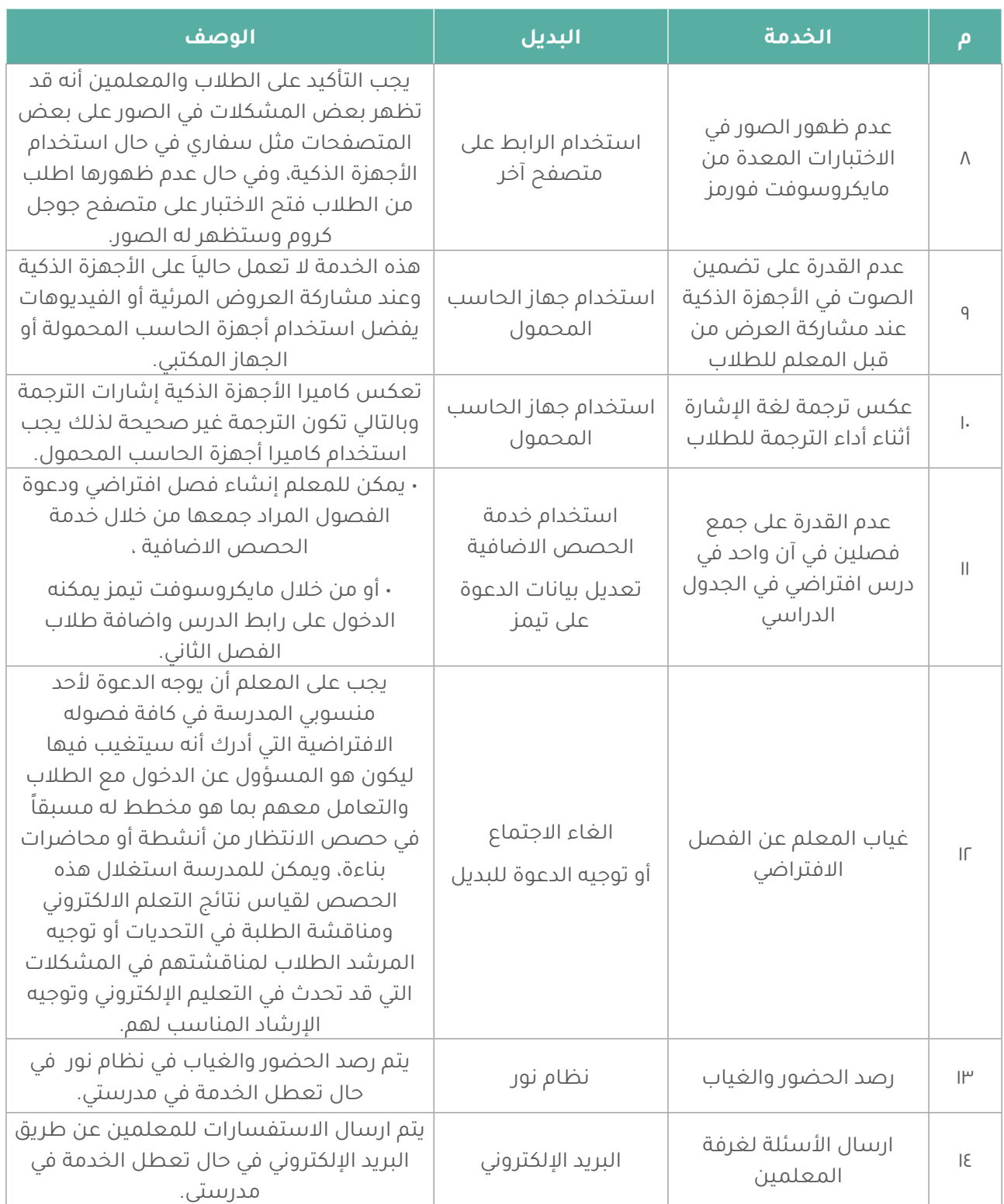

### أهم البدائل التعليمية لأدوات التعليم الإلكتروني

 $\overline{\mathbf{v}}$ 

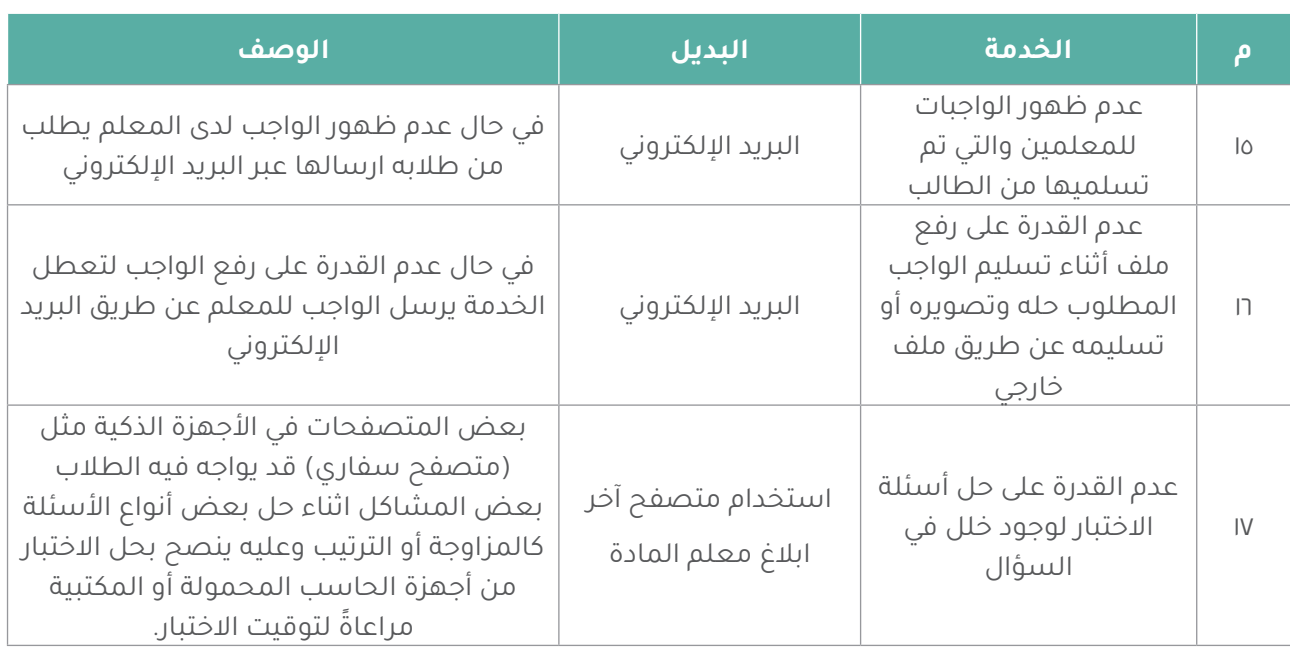

العودة إلى المدارس الدليل اإلرشادي للمشرف التربوي 1443 هـ

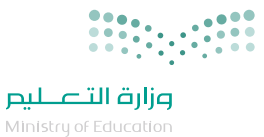

#### الخاتمة

إن التطــور التقنــي الهائــل والمتواتــر فــي مجــال تقنيــات التعليــم يســهم فـى جعــل عمليّـة التّعليـم والتعلّـم أكثَــر فاعليّـةً وإنتاجيّـةً، حيـثُ ظهــرت أســاليبٌ وطــرقٌ حديثـةٌ جعلـت التعليـم والتعلــم أكثــر متعــة وســهولة، ونظــام إدارة التعليــم اإللكترونــي يوفــر لكافــة المســتفيدين الأدوات التـي تســهم فـي ذلـك وتوفــر الإمكانـات ُ للمســاهمة فــي تحقيــق رؤيــة الوطــن نحــو التحــول الرقمــي. ويســر إدارة التعليــم اإللكترونــي اســتقبال كافــة ملحوظاتكــم علــى الدليــل ً وكل مـا جـاء فيـه يمكـن تعديلـه أو تغييـره بنـاء علـى مـا سـيتم جمعـه، ً ميدانيــا مــن تغذيــة راجعــة بشــأن مــا ورد فــي الدليــل.

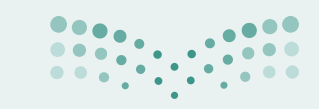

**مزارة التصليص**<br>Ministry of Education

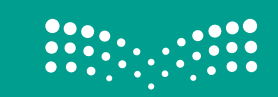

### العودة إلى المدارس الدليل اإلرشادي للمشرف التربوي

1443 هـ